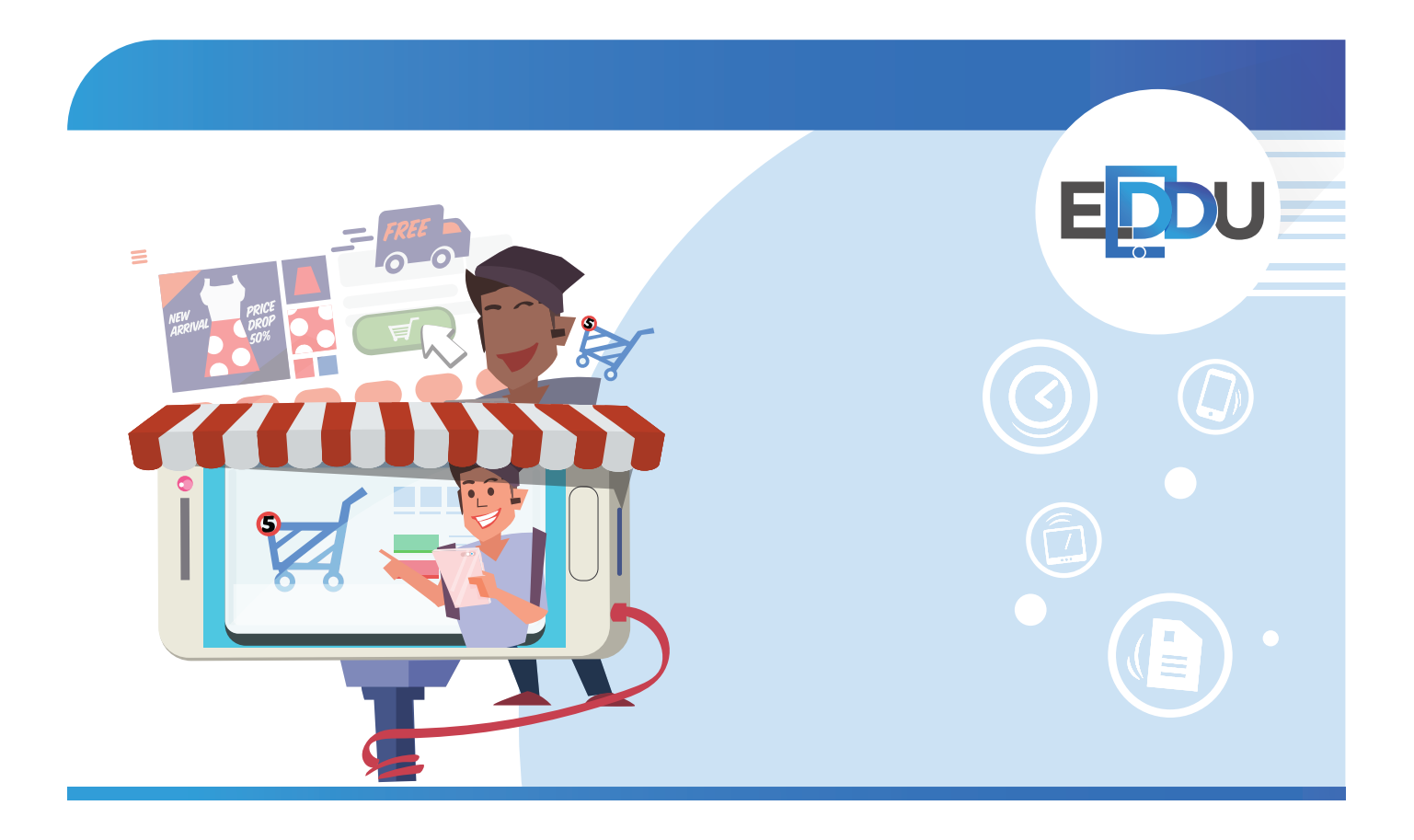

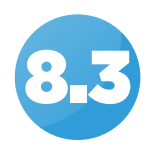

# einen Videoblog erstellen 8.3 **EINKAUFEN**

Arbeitsblätter

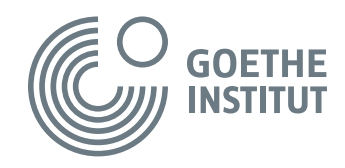

Copyright © Goethe-Institut Alle Rechte vorbehalten

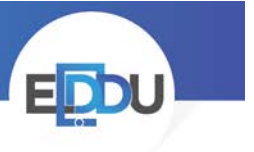

### **Videoblog** "Einkaufen"

Sieh den Videoblog an und beantworte die Fragen.

Wie kommt der Videoblogger in den Supermarkt?

Was sieht man auf dem Weg zum Supermarkt?

Wie heißt der Supermarkt?

Was kauft der Videoblogger?

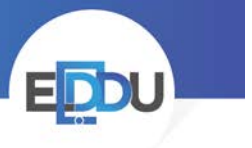

## Videoblog "Einkaufen"

#### LÖSUNGEN

Wie kommt der Videoblogger in den Supermarkt?

**mit dem Skateboard**

Was sieht man auf dem Weg zum Supermarkt?

**eine Straße, Schuhe, eine Hose, ein Skateboard, eine Kirche, einen Baum, Häuser, Autos, Menschen ...**

Wie heißt der Supermarkt?

**Migros** (eine Supermarktkette in der Schweiz)

Was kauft der Videoblogger?

**Weißbrot**

**Eier**

**Milch**

**Joghurt**

**Kaffee**

**Butter**

**(Batterie)**

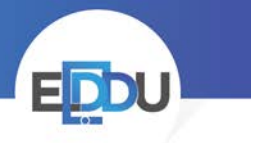

## **Unser Videoblog "Einkaufen"**

1. Plant einen Videoblog zum Thema "Einkaufen" in eurer Stadt. Ergänzt die Tabelle. Das ist euer Drehbuch:

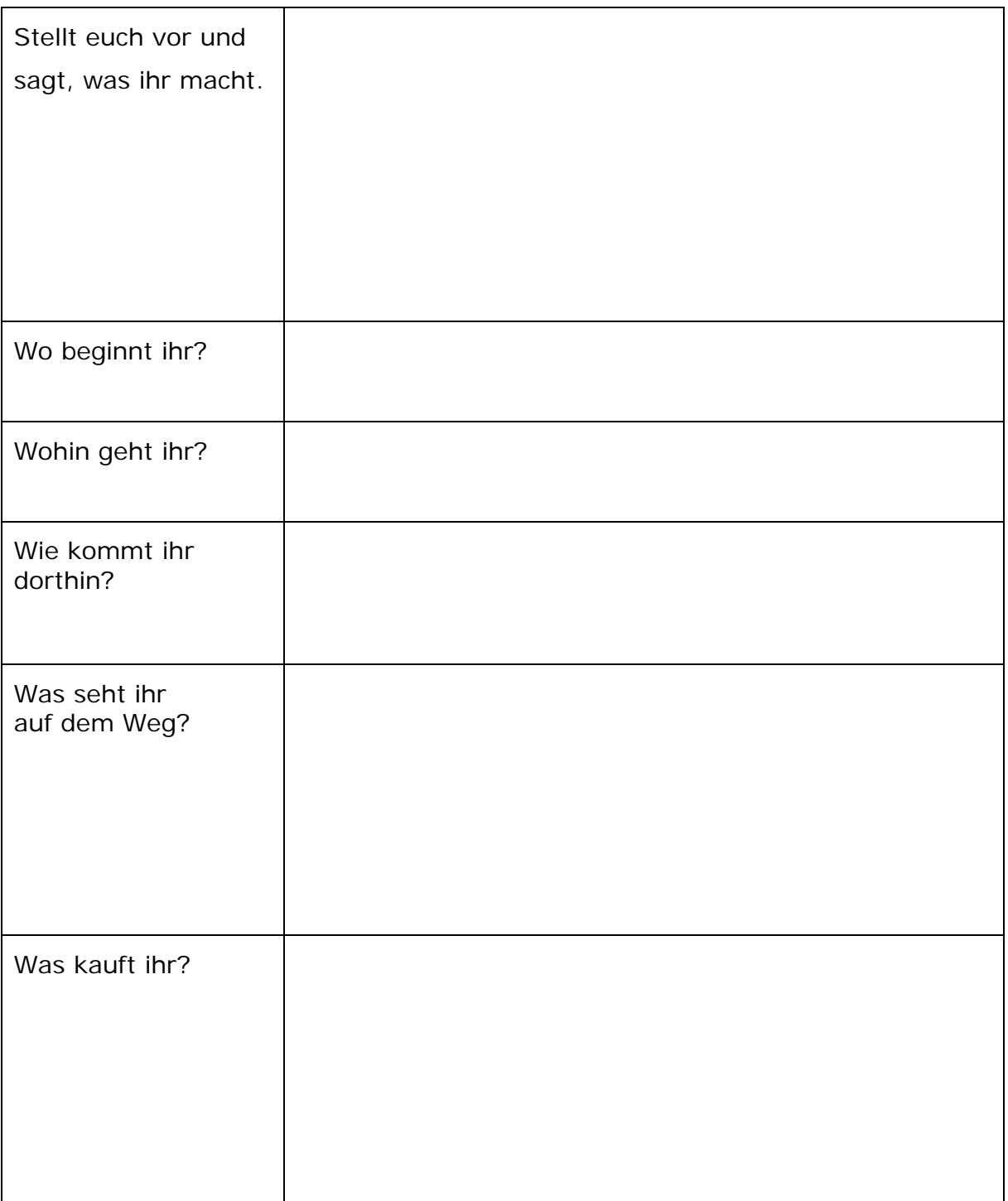

## **Einkaufen**

- 2. Nehmt den Videoblog auf:
	- Ihr müsst alle etwas im Video sagen.
- 3. Bearbeitet das Video:
	- Ihr könnt Wörter oder Sätze in das Video schreiben.
	- Ihr könnt Musik benutzen.
	- Ihr könnt Teile schneller oder langsamer machen.
- 4. Ladet euren Videoblog in ein soziales Netzwerk hoch.
- 5. Seht die Videoblogs der anderen Gruppen an. Welcher Videoblog gefällt euch? Dann klickt "Gefällt mir" @